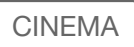

## La RSI a Castellinaria 2018

**□ [Stampa](javascript:window.print();)** a  $A^+$ 

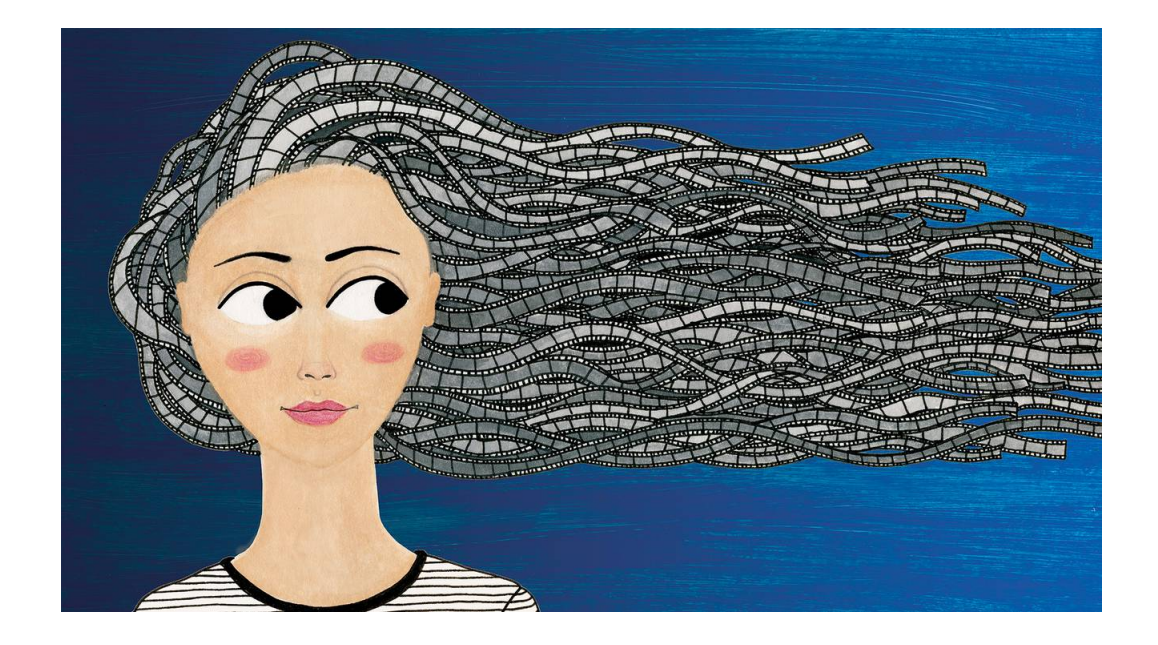

Dal 17 al 24 novembre presso l'Espocentro di Bellinzona si terrà la [31.a edizione di Castellinaria – Festival internazionale del cinema](http://www.castellinaria.ch/) giovane Bellinzona di cui Rete Tre è storico partner mediatico.

Capillare la copertura della manifestazione da parte di Rete Tre (in [Baobab](https://www.rsi.ch/rete-tre/programmi/intrattenimento/baobab/) ogni giorno lu-ve; inoltre, altri collegamenti mattutini e pomeridiani), anche le altre reti radio se ne occuperanno: Rete Uno ne parlerà venerdì 16 e 23 alle 10 in [Tutorial](https://www.rsi.ch/rete-uno/programmi/intrattenimento/tutorial/) e in [Ciak News;](https://www.rsi.ch/rete-uno/programmi/intrattenimento/ciak/) mercoledì 21 dalle 16 alle 18 in [C'era una volta oggi](https://www.rsi.ch/rete-uno/programmi/intrattenimento/c-era-una-volta-oggi/). Rete Due prevede contributi o collegamenti in diretta in Finestra aperta da lunedì 19 a giovedì 22 alle 17.

Anche l'Informazione RSI si occuperà del Festival nelle Cronache della Svizzera italiana (17 e 24 novembre), ne Il Quotidiano e in Turné (24 novembre).

Sul web, articoli, video, audio e gallerie fotografiche nella sezione *Ciak News*, dossier di approfondimento sul portale *RSI Cultura* e pubblicazioni su Facebook, Twitter e Instagram.

All'Espocentro inoltre un concorso fotografico legato a [Flex](http://www.castellinaria.ch/LE-ISCRIZIONI-SONO-APERTE/IT-af2b9c00), anche protagonista di un atelier "Che youtuber sei?" con le classi di scuola media [-su iscrizione-](http://www.castellinaria.ch/LE-ISCRIZIONI-SONO-APERTE/IT-af2b9c00) nelle giornate di mercoledì, giovedì e venerdì.

In cartellone a Castellinaria inoltre, tre progetti targati RSI: [Animalopus, Ma quando arriva la mamma?](https://www.rsi.ch/la1/programmi/intrattenimento/animalopus/) e [Selfie](http://intranet.rsi/intranoi/post.html?pid=9bc0a276-40b7-4d19-974d-8b1e55ffbaa9&backURL=http%3A%2F%2Fintranet.rsi%2Fintranoi%2Fprima-pagina).